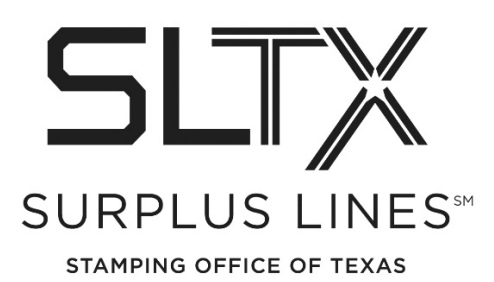

## **Policy Audit Checklist**

Surplus Lines Stamping Office of Texas 1601 E Pflugerville Parkway, Suite 3301 Pflugerville, TX 78660

Form No. 7.2

TIC = Texas Insurance Code TAC = Texas Administrative Code TDI = Texas Department of Insurance

## **Each insurance contract (policy, binder, cover note, renewal certificate, premium bearing document, etc.) must include the following, per [28 TAC §15.106:](https://texreg.sos.state.tx.us/public/readtac$ext.TacPage?sl=R&app=9&p_dir=&p_rloc=&p_tloc=&p_ploc=&pg=1&p_tac=&ti=28&pt=1&ch=15&rl=106)**

- $\Box$  Declaration Page
- $\Box$  List of all participating insurers on the policy: insurer name or Lloyd's syndicate name that matches the Approved Insurers List
- $\Box$  All coverage parts and schedules
- $\Box$  Extended coverage endorsements and exclusions
- □ Consistent policy number (including prefix/suffix), per [28 TAC §15.109](https://texreg.sos.state.tx.us/public/readtac$ext.TacPage?sl=T&app=9&p_dir=N&p_rloc=193679&p_tloc=&p_ploc=1&pg=4&p_tac=&ti=28&pt=1&ch=15&rl=106)
- **I** Insured name, per  $\overline{IIC}$  §981.101(c)(4)(A)
- **Effective date and expiration date, per TIC**  $\S 981.101(c)(2)$
- $\Box$  Premium, policy fee(s) (membership fees, registration fees, assessments, dues, and any other compensation given in consideration for surplus lines insurance), taxes and stamping fee (shown separately, per [TIC](https://statutes.capitol.texas.gov/Docs/IN/htm/IN.981.htm#981.101) [§981.101\(c\)\(3\)](https://statutes.capitol.texas.gov/Docs/IN/htm/IN.981.htm#981.101) and [TIC §225.001\(5\)](https://statutes.capitol.texas.gov/Docs/IN/htm/IN.225.htm#225.001)
- □ Issue date (if applicable), relates to TIC  $\S 981.105$ (a)
- $\Box$  Zip code of Texas risk location (PO boxes are not accepted), per TIC [§981.101\(c\)\(1\)](https://statutes.capitol.texas.gov/Docs/IN/htm/IN.981.htm#981.101)
- $\Box$  Agent/agency name and address, as listed on the agency license, pe[r TIC §981.101\(c\)\(4\)\(C\)](https://statutes.capitol.texas.gov/Docs/IN/htm/IN.981.htm#981.101) (Revie[w TDI Agent](https://txapps.texas.gov/NASApp/tdi/TdiARManager) [Lookup\)](https://txapps.texas.gov/NASApp/tdi/TdiARManager)
- Guaranty Fund Non-Participation Notice showing appropriate tax rate, per [TIC §981.101\(b\)](https://statutes.capitol.texas.gov/Docs/IN/htm/IN.981.htm#981.101)
- $\Box$  Texas Complaint Notice, per [28 TAC §1.601](http://texreg.sos.state.tx.us/public/readtac$ext.TacPage?sl=R&app=9&p_dir=&p_rloc=&p_tloc=&p_ploc=&pg=1&p_tac=&ti=28&pt=1&ch=1&rl=601)
- Exempt commercial purchaser documentation (if applicable), per TIC  $\S 981.0031$
- □ Industrial insured documentation (if applicable), per [TIC §981.0033](https://statutes.capitol.texas.gov/Docs/IN/htm/IN.981.htm#981.0033)

## **For online system entry, verify and input the following:**

- $\Box$  Confirm data above is correct (online entries match insurance documents)
- $\Box$  Enter policy issue date, if one is provided, in addition to effective date
- □ Account for percentage of participation for each insurer/syndicate, to total 100%; per [28 TAC §15.106\(b\)\(2\);](https://texreg.sos.state.tx.us/public/readtac$ext.TacPage?sl=T&app=9&p_dir=P&p_rloc=193678&p_tloc=&p_ploc=1&pg=7&p_tac=&ti=28&pt=1&ch=15&rl=106) [TIC §981.101\(c\)\(5\)](https://statutes.capitol.texas.gov/Docs/IN/htm/IN.981.htm#981.101)
- $\Box$  If applicable, complete the [Allocation Form](https://www.sltx.org/wp-content/uploads/2018/04/non-texas-and-exempt-premium-allocation-form-rev.-04.16.18.pdf) for other states or exempt premium
- $\Box$  Declaration page premiums must match the attached coverages parts / schedules and endorsements, per [28 TAC §15.106\(b\)\(3\)](https://texreg.sos.state.tx.us/public/readtac$ext.TacPage?sl=T&app=9&p_dir=P&p_rloc=193678&p_tloc=&p_ploc=1&pg=7&p_tac=&ti=28&pt=1&ch=15&rl=106)

## **For Policy Audits, in addition to the above, verify and provide the following:**

- $\Box$  Show "Total Gross" amount (premium + policy fee(s) + tax + stamping fee)
- \* Handwritten changes to policy documents are not acceptable

\*\*Please provide requested information in a timely manner to prevent interruption of your access to SLTX's online system\*\*